Thomas Schwarz, SJ

- You are given:
	- A set of numbers, e.g.  $\mathcal{S} = \{1, 5, 12, 14, 19, 20, 21\}$
	- A target number *t*
- Your task is to find a subset of  $\mathbb S$  such that the sum of the letters in the subset is as close to  $t$  as possible.

- Complete enumeration solves this by
	- creating all subsets
	- selecting the one that works best
- One possibility is to use recursion for complete enumeration

- Base case:
	- Subsets of the empty set are just the empty set
	- Subsets of a set with one element *x* are just ∅, *x*

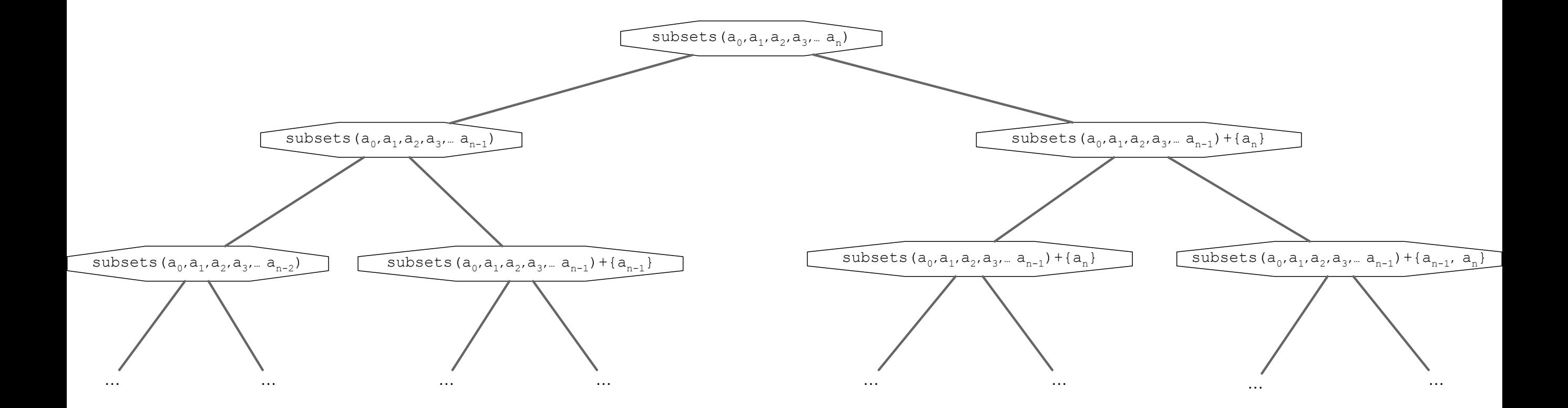

- Recursive Case:
	- Subsets of the set  $\{a_1, ..., a_n\}$  are:
		- Subsets of  $\{a_1, ..., a_{n-1}\}$
		- Subsets consisting of a subset of  $\{a_1, ..., a_{n-1}\}$  and  $a_n$

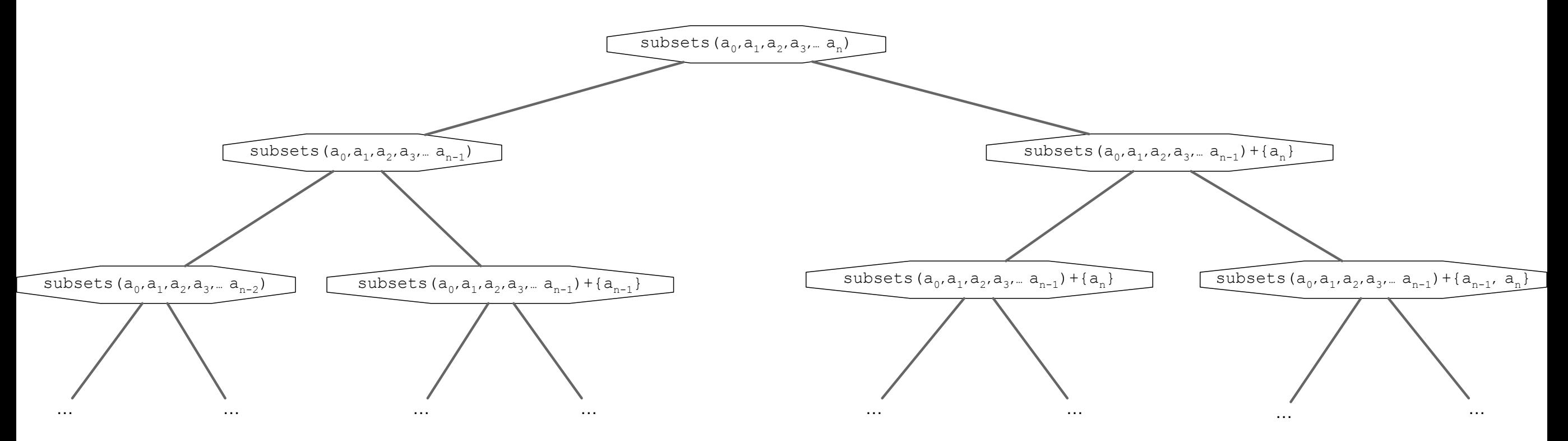

- How to represent sets?
	- Python has a type sets, but the elements need to be hashable
	- And sets are not hashable
	- Could use frozen sets, but these are ugly
- So, create the set of subsets as a list

• Implementation:

```
def subsets(a_list):
 if len(a_list) == 0:
     return []
if len(a list) == 1: return [[], [a_list[-1]]]
lst = a list[-1]menge = subsets (a list[:-1]) return menge + [ x+[lst] for x in menge]
```
• Example:  $\mathbb{S} = \{1, 5, 12, 14, 19, 20, 21\}$  target 37:

lista =  $[1, 5, 12, 14, 19, 20, 21]$ 

for subset in subsets(lista): if sum(subset) == 37: print(subset)

```
•<br>•
   [1, 5, 12, 19]
   [5, 12, 20]
```
• If you want to find the best approximation, you need to remember the best value so far

```
def find(lista, target):
best = sum(lista) + 1best seen = []
 for subset in subsets(lista):
     if abs(sum(subset) - target) < best:
        best = abs(sum(subset) - target)best seen = subset
 return best, best_seen
```
- Example: Target is 43
- Best: 1, [5, 19, 20]

- Complete enumeration of subsets generates  $2^n$  subsets
	- Therefore, is exponential
- In general: complete enumeration with recursion creates a call tree with  $b^n$  or  $b^{n+1}$  leaves

- Idea:
	- We do not always need to go down to the leaves of the tree, but can stop earlier

#### • Example:

- The *n*-queens problem
	- Place *n*-queens on a  $n \times n$ chessboard so that no queen threatens any other
	- Queens can move vertically, horizontally, and diagonally

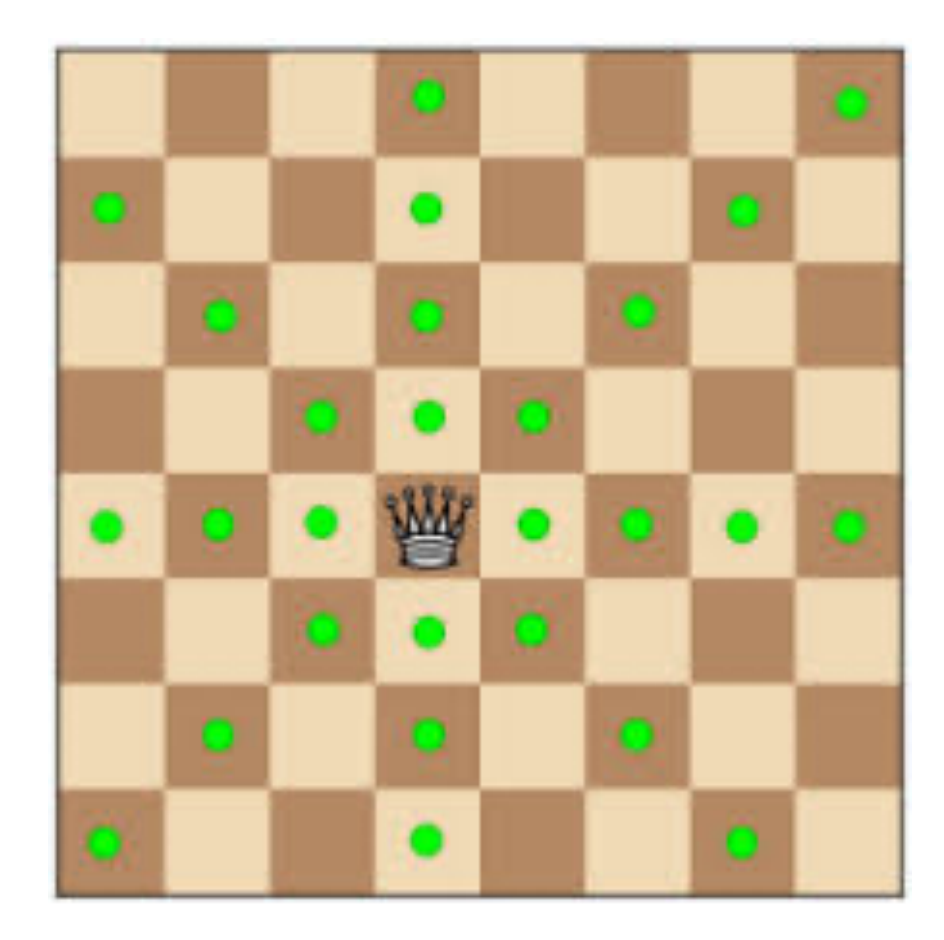

- Strategy:
	- We notice that there can be only one queen per column
	- And that there has to be one in every column to get the total number to *n*

- Add queen to a partial solution
	- Check whether queen placement is possible
		- If not, stop this branch in the tree
- Trick is to use recursion so that we do not have to administer walking up and down the tree

- We encode the problem by having a list board
- $\cdot$  *i*<sup>th</sup> queen is located in row *i* and column board [i]
	- E.g. board =  $[1, 3, 0, 7, 2]$

col 7

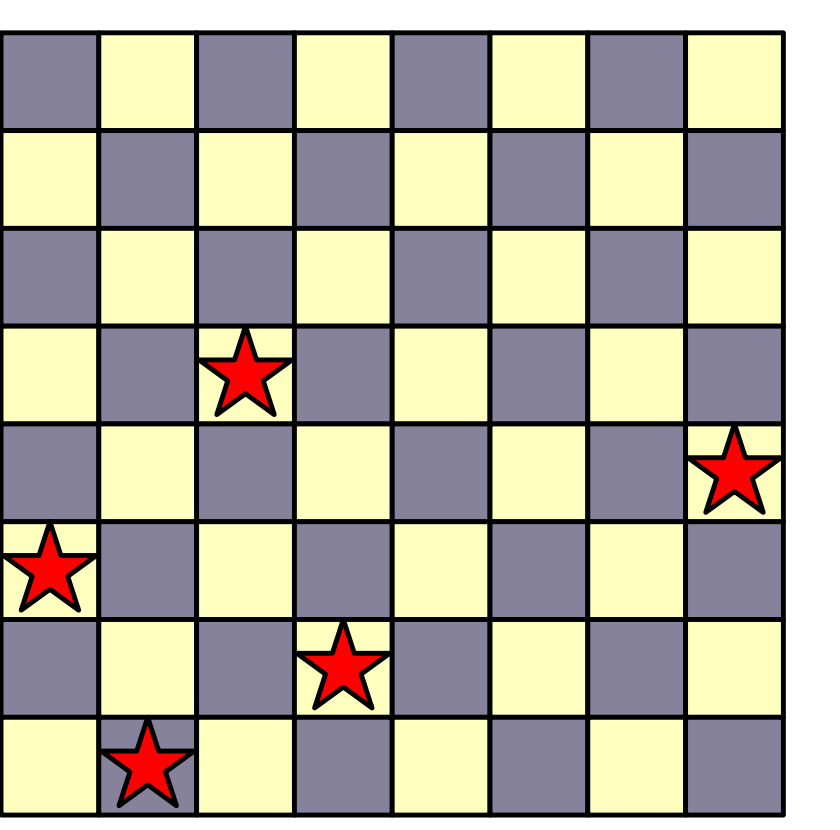

row 3

- E.g. board $[1,3,0,7,2]$ 
	- We then assign the next queen in row 5
		- We try out: 0, 1, 2, ..., 7
			- 0 does not work

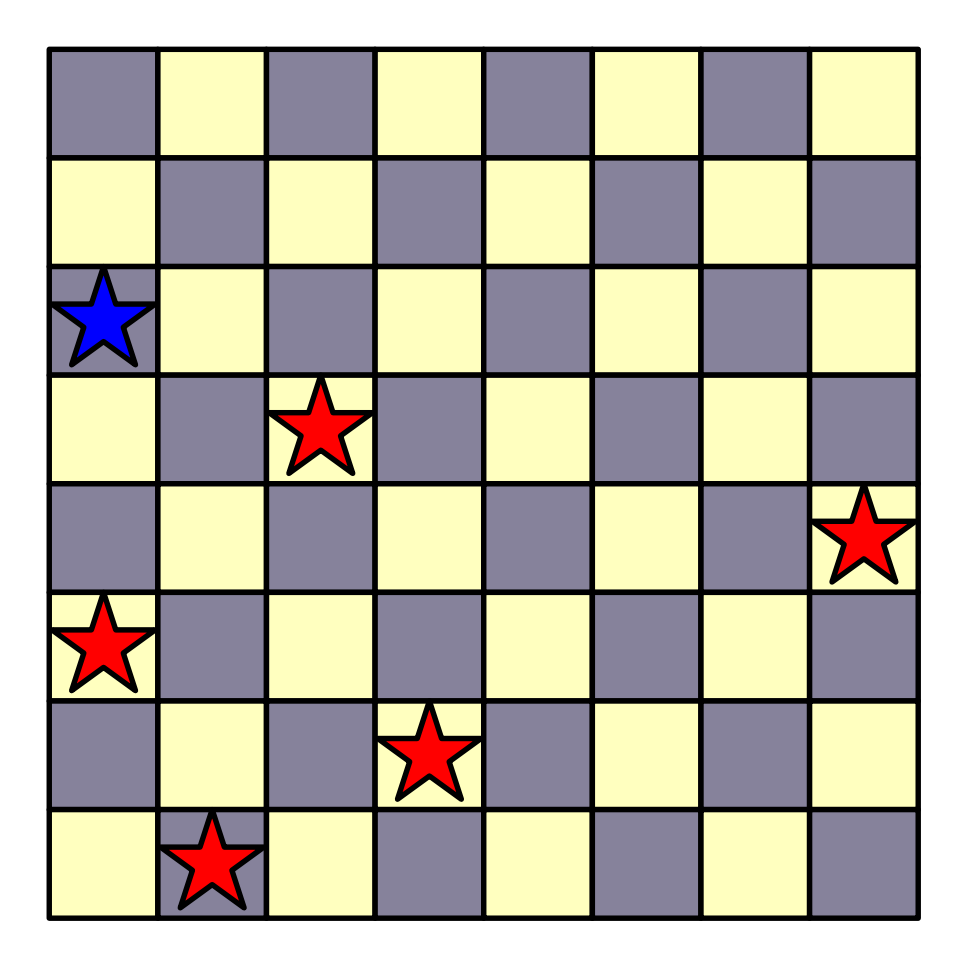

- E.g. board $[1,3,0,7,2]$ 
	- We then assign the next queen in row 5
		- We try out: 0, 1, 2, ..., 7
			- 1 does not work
			- 2 does not work
			- 3 does not work

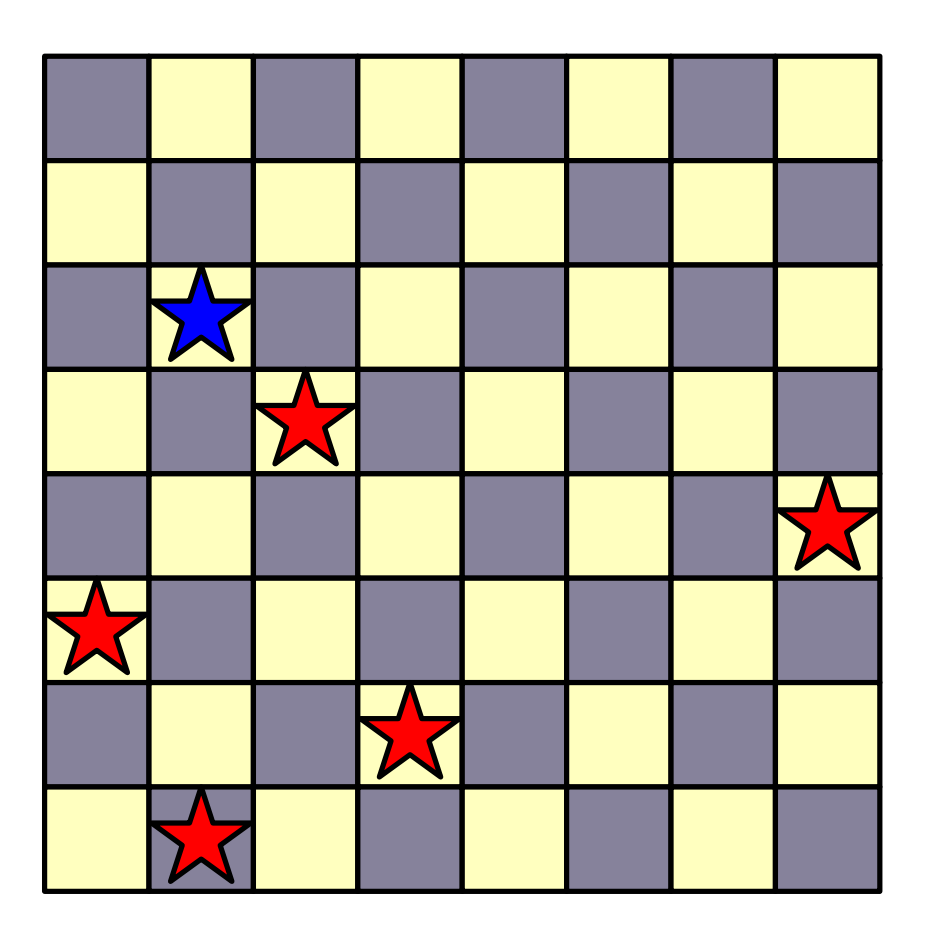

- E.g. board $[1,3,0,7,2]$ 
	- 4 works
		- And then we try further recursively

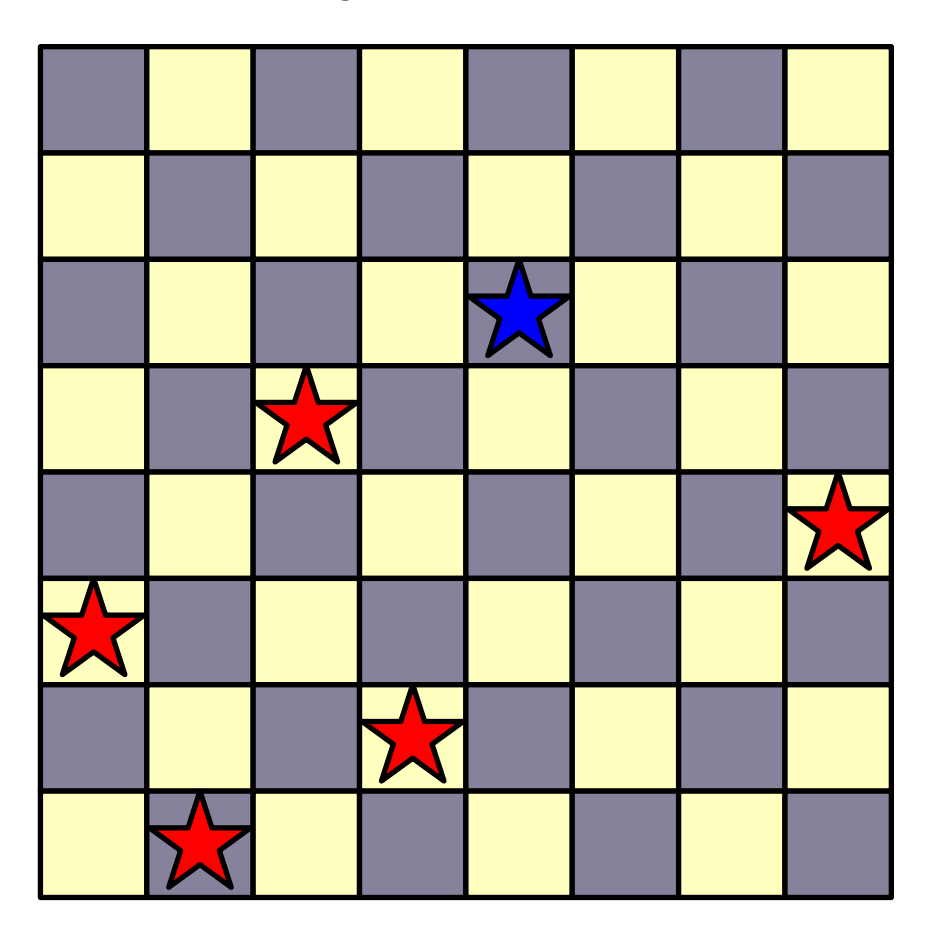

- E.g. board $[1,3,0,7,2]$ 
	- 4 works
		- And then we try further recursively

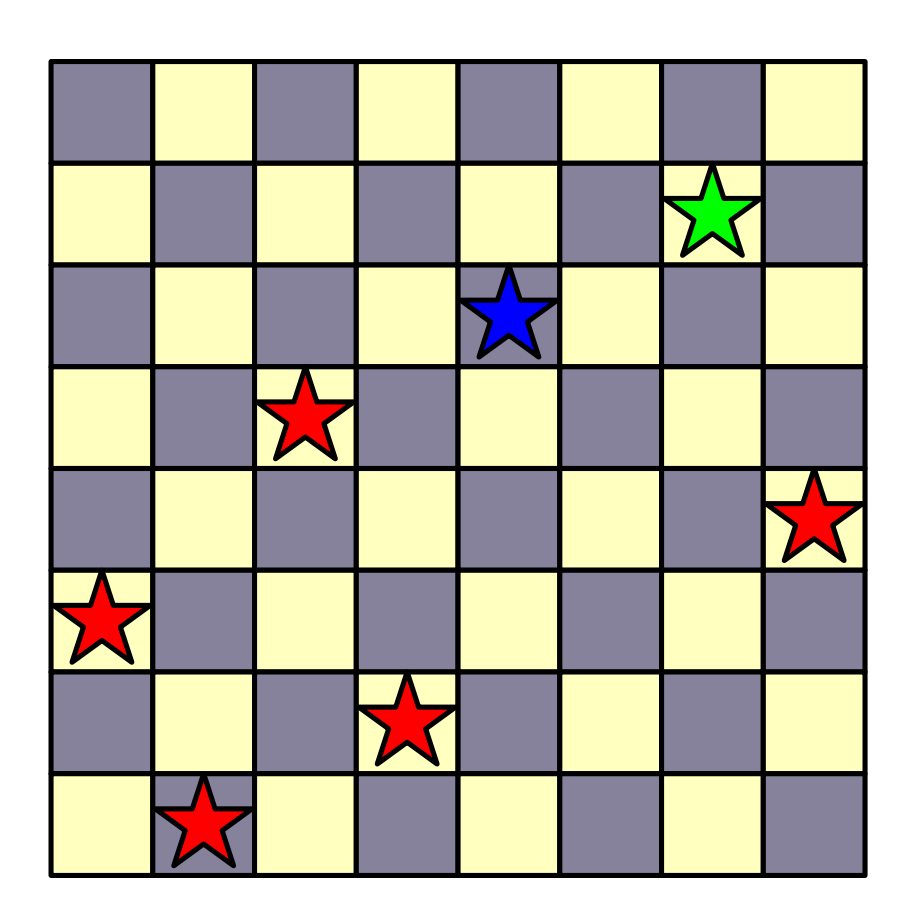

- $\bullet$  E.g. board $[1,3,0,7,2]$ 
	- 4 works
		- And try more, but now we are stuck

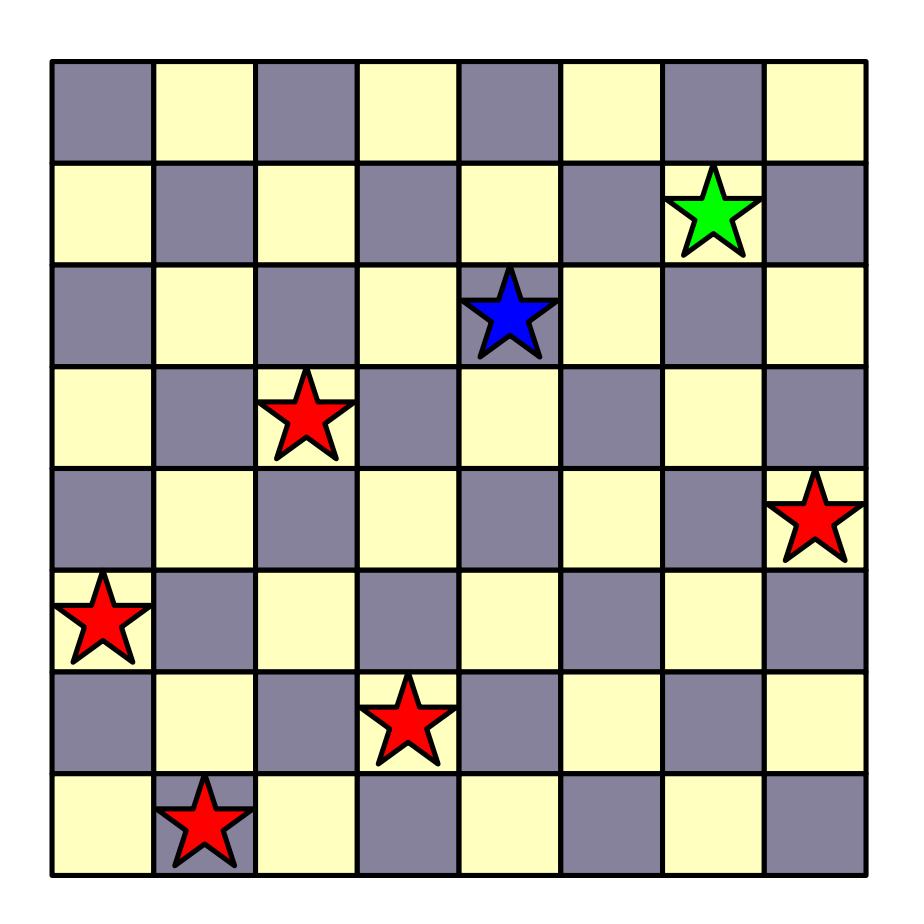

- E.g. board $[1,3,0,7,2]$ 
	- Need to undo, but the OS-stack takes care of that
	- Our recursive calls just return

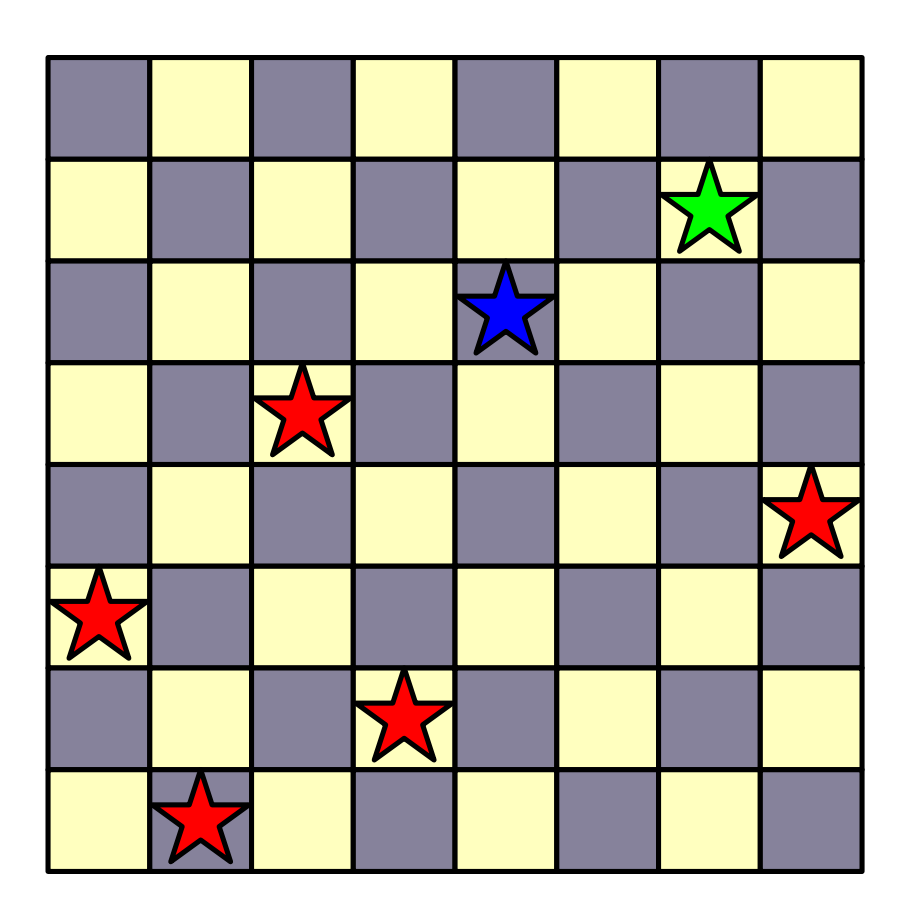

- E.g. board $[1,3,0,7,2]$ 
	- Back in this situation and now 5 works
	- But you can already see that the next step does not

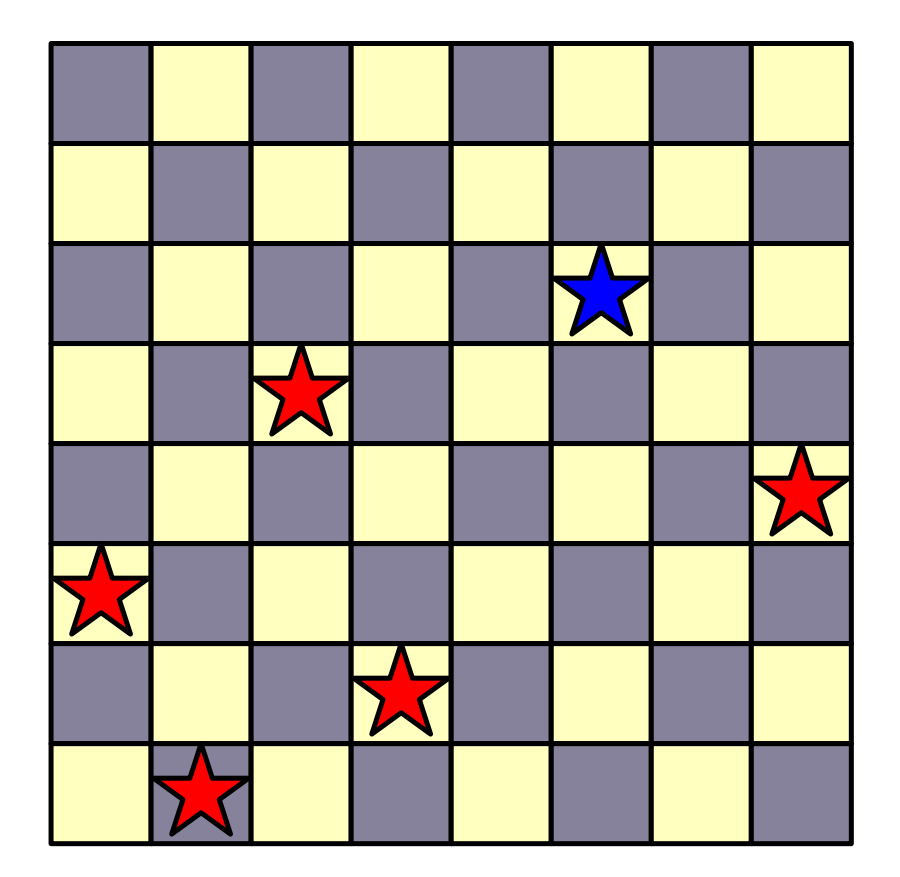

- E.g. board $[1,3,0,7,2]$ 
	- Back in this situation and now 6 works

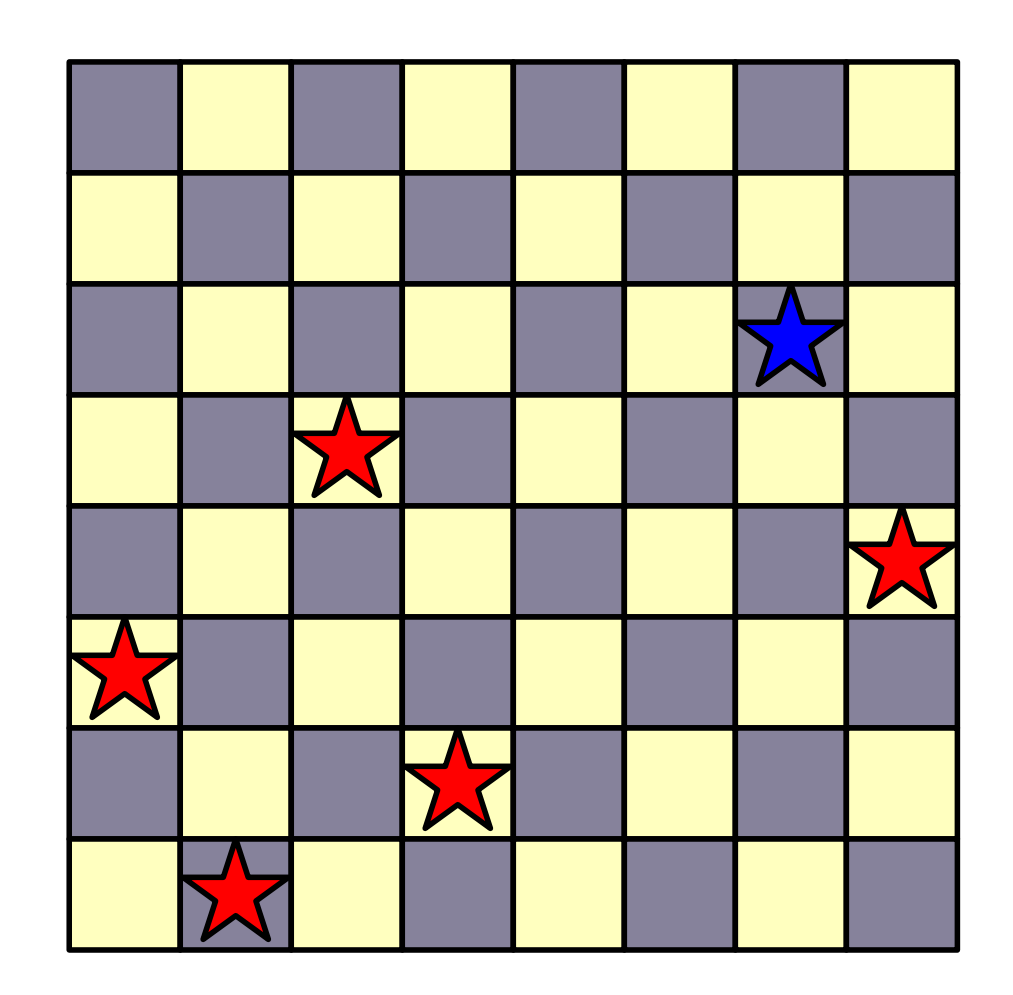

- E.g. board $[1,3,0,7,2]$ 
	- Recursion tries to place something in row 6
	- Nothing works, so this was a dead-end

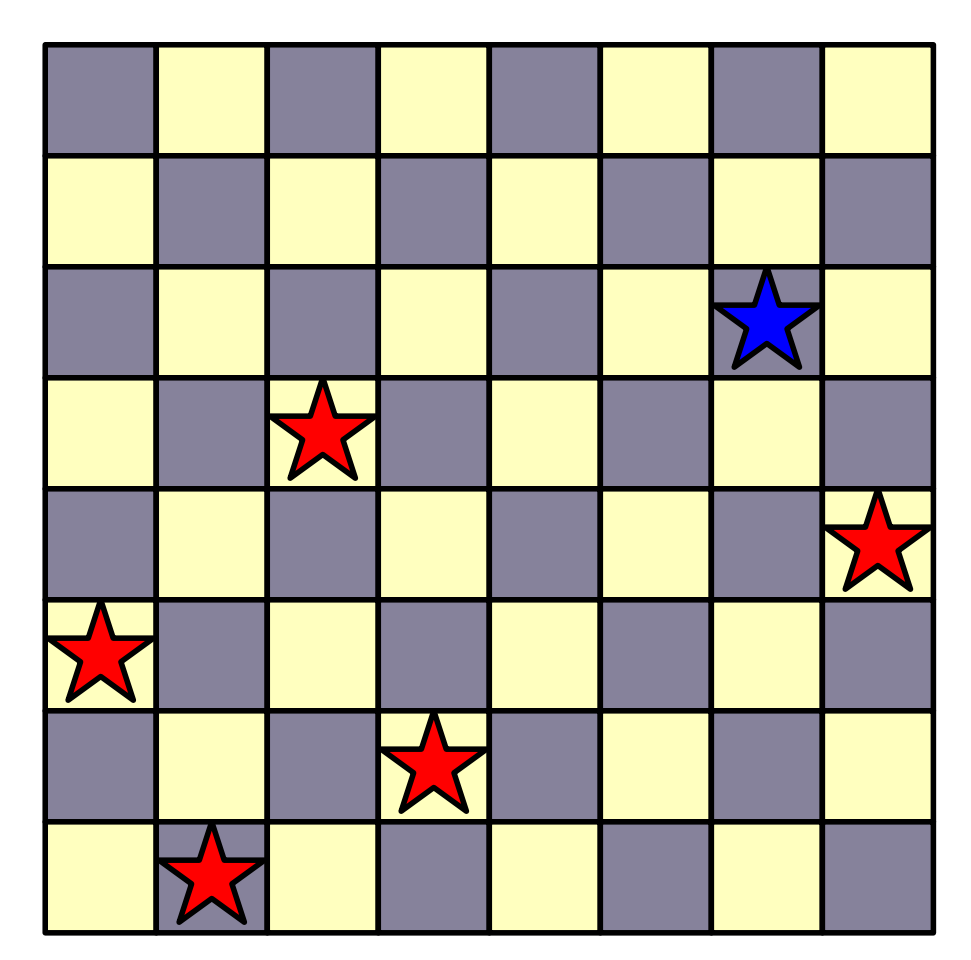

- We implement this as a double loop
	- Inner loop tries placement
	- Outer loop is implemented via recursion

- Need to check validity:
	- Set-up guarantees that queens are in different columns
	- Need to check that a new queen is not in the same row or in one of the two diagonals with any already placed queen

```
def is valid(board):
current queen row, current queen col = len(board)-1, board[-1]
 for row, col in enumerate(board[:-1]):
    diff = abs(current queen col - col)
     if diff == 0 or diff == current_queen_row - row:
         return False
 return True
```
• We now count how many solutions there are

```
def n queens(n, board = []):
 if n == len(board):
     return 1
count = 0 for col in range(n):
     board.append(col)
     if is_valid(board):
         count += n queens (n, board) board.pop()
 return count
```
• Notice how we add and a remove a value from the board

```
def n queens (n, board = []):
 if n == len(board):
     return 1
count = 0 for col in range(n):
     board.append(col)
     if is_valid(board):
         count += n queens (n, board) board.pop()
 return count
```
- Back-tracking can be used if
	- We can construct partial solutions
	- We can verify that a partial solution is invalid
	- Can we verify if the solution is complete

- Back-tracking can be used if
	- We can construct partial solutions
	- We can verify that a partial solution is invalid
	- Can we verify if the solution is complete

- *n* queens problem:
	- Can we construct partial solutions?
		- Yes, just use partial boards
	- Can we verify that a partial solution is invalid
		- Yes, if a queen is in the same row or in the same diagonal with one placed before
	- Can we verify if the solution is complete
		- Yes, when we have reached a board of length *n*.

- Example: Sudoku Solver
	- Given an initial sudoku position
		- Add one new number at a time
		- Check whether that number violates any of the rules
		- Finish when all numbers have been placed